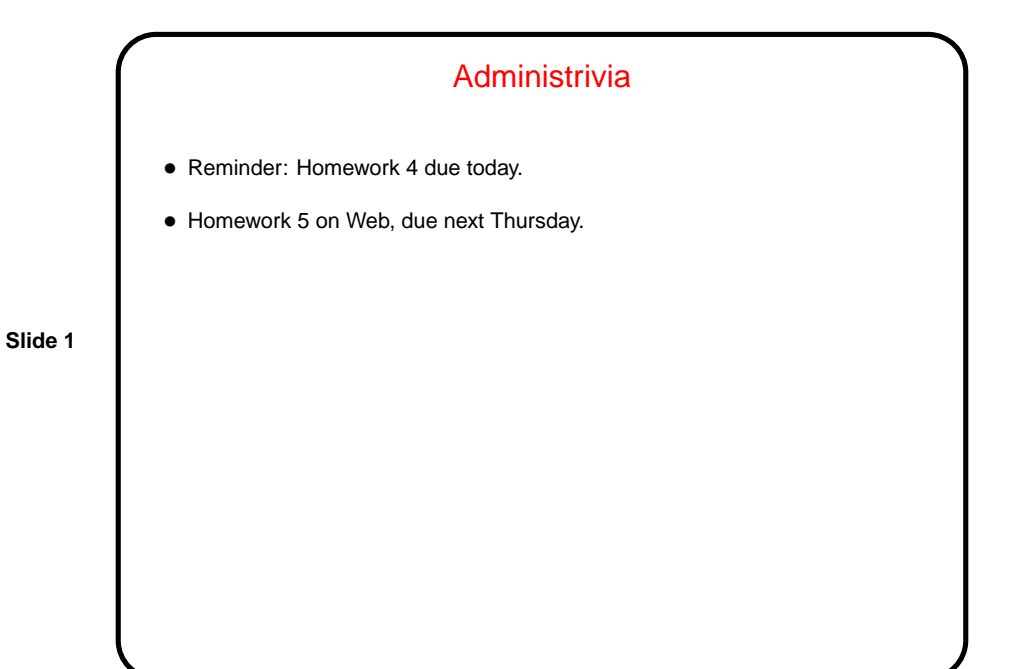

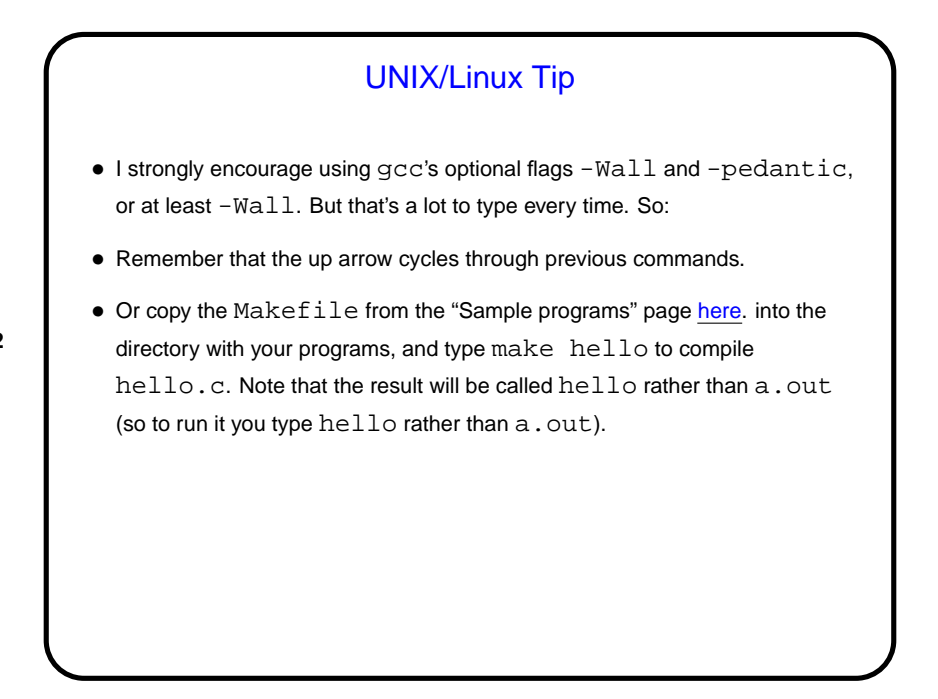

**Slide 2**

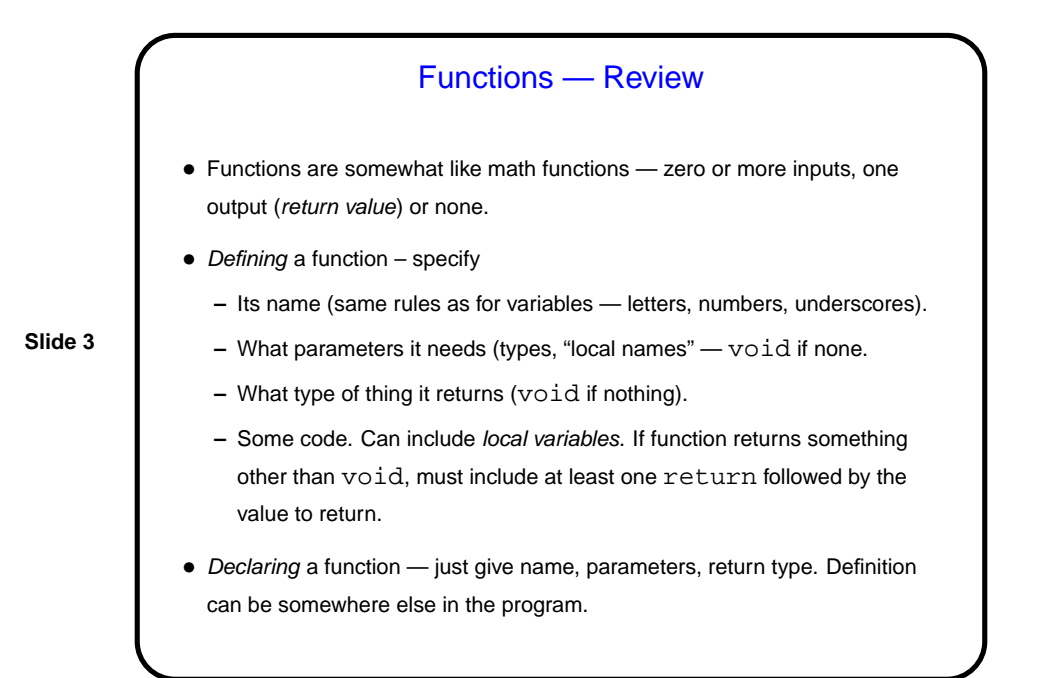

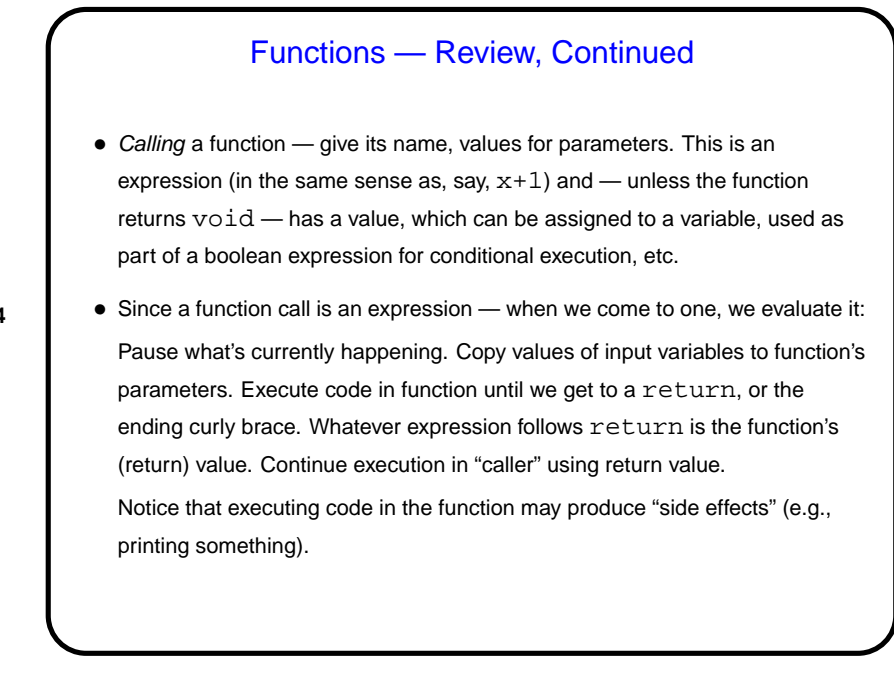

**Slide 4**

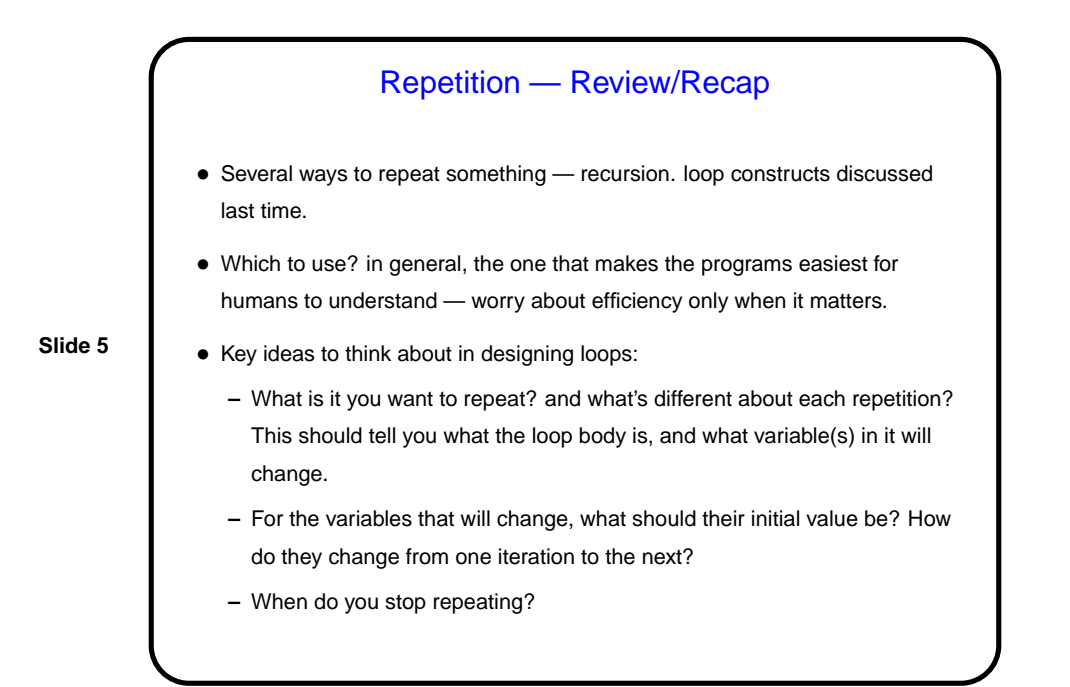

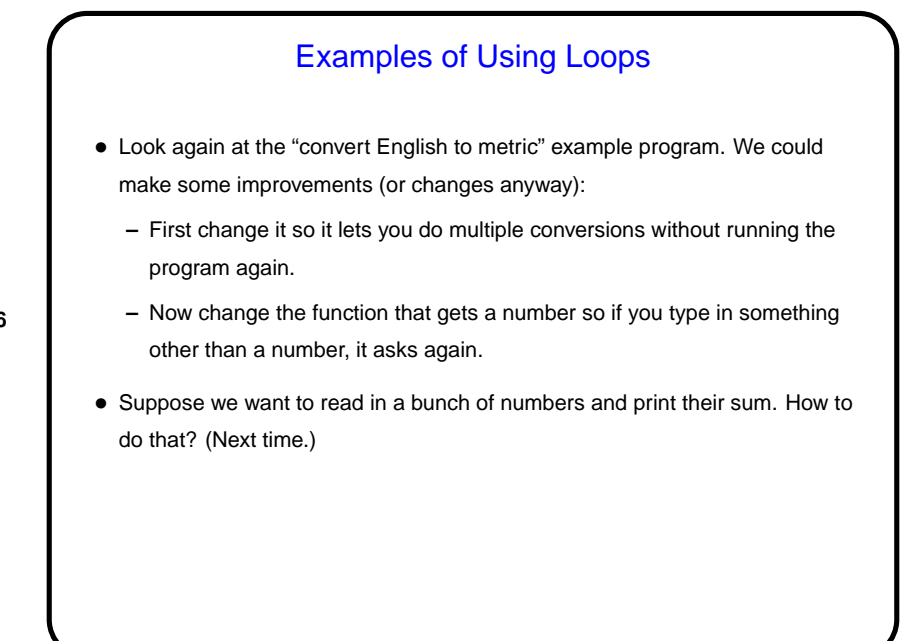

**Slide 6**

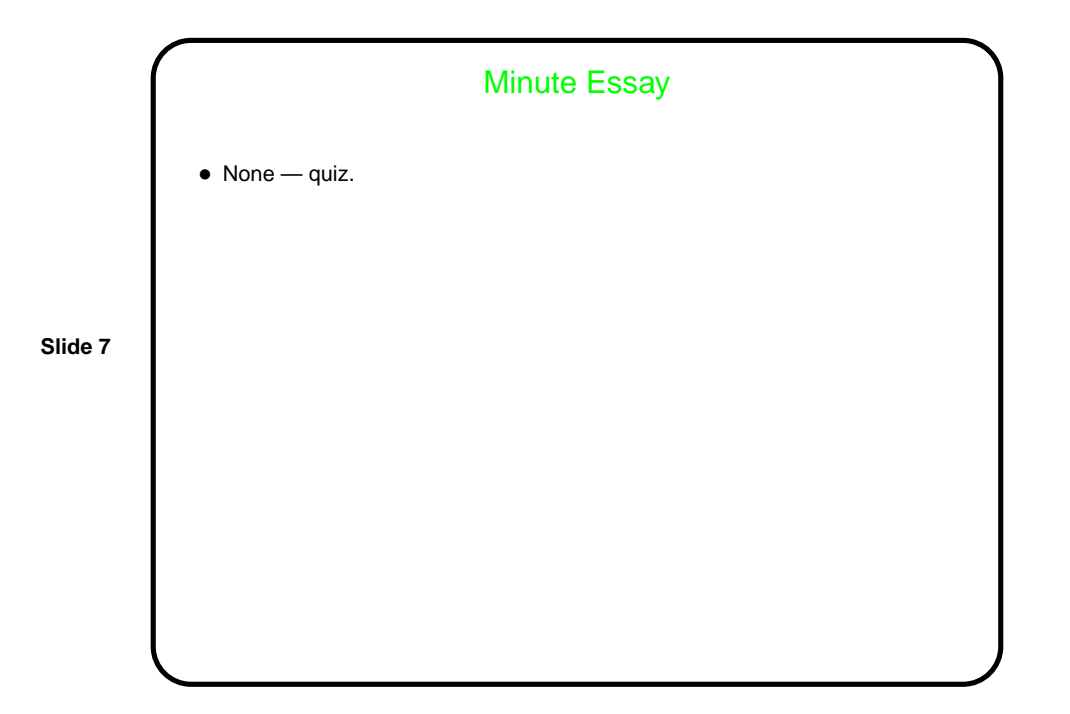